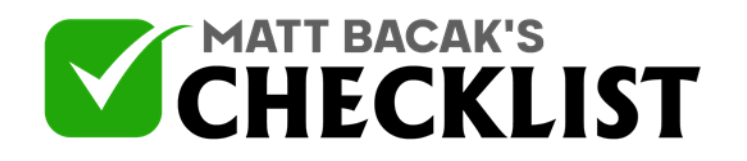

## Checklist 10 - How To Build Backlinks For More Traffic

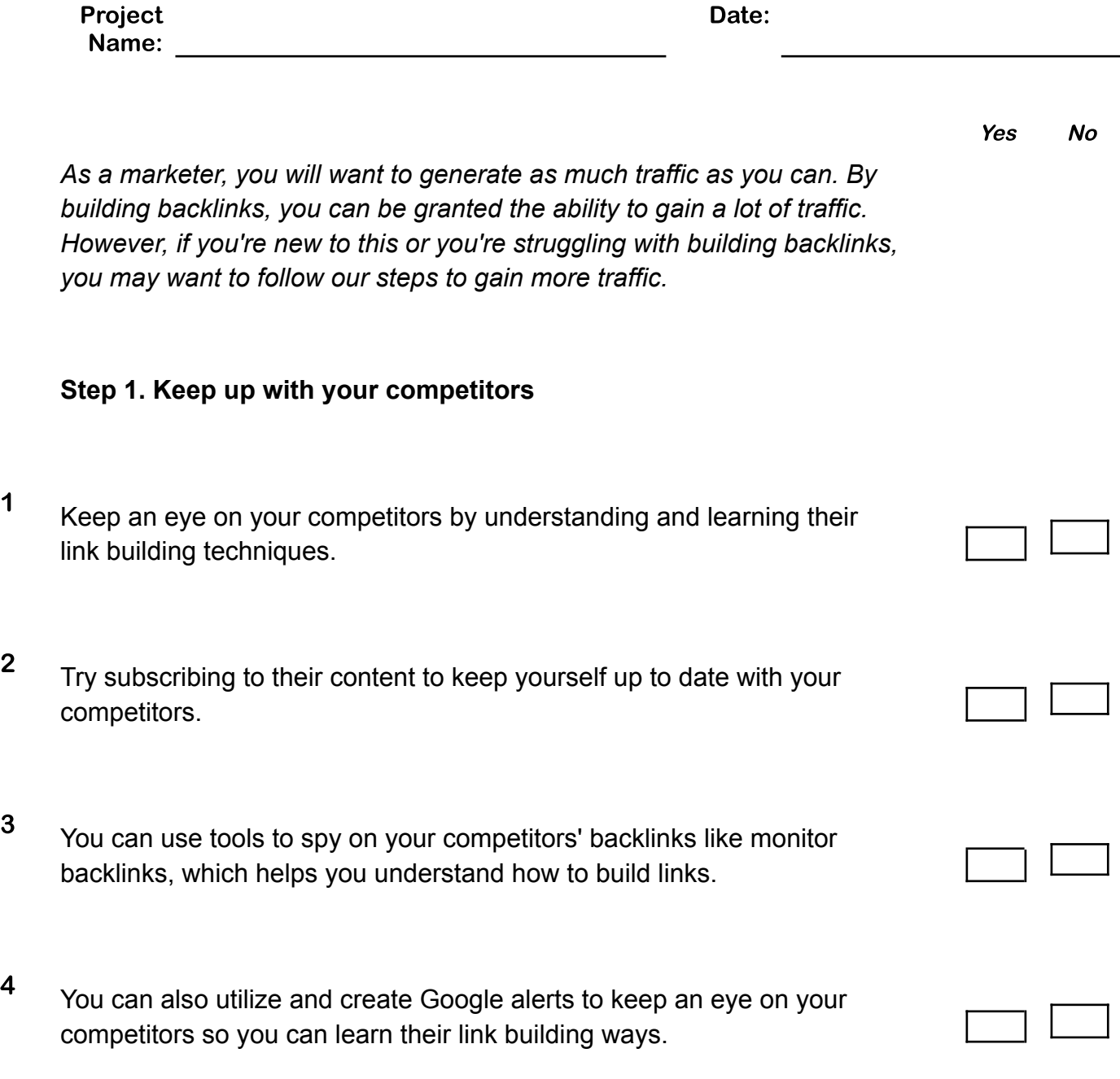

**Notes** 

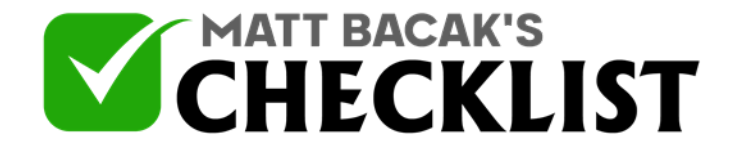

## Checklist 10 - How To Build Backlinks For More Traffic

**Step 2. Build links with other bloggers and influencers**

- 5 Try using sources like LinkedIn to meet and talk to other people of whom you can tell them about your company and content. They might end up supporting you.
- <sup>6</sup> You can talk to webmasters and explain what your company and site is all about. They might use your links then and help you form backlinks.
- <sup>7</sup> Target people who deal with your specific niche to figure out who can help you grow your backlinks.

### **Step 3. Donate**

#### 8

You can form backlinks by simply donating to nonprofit organizations.

9

Just try to find websites that deal with your niche.

*- You can find these queries by searching on Google. - Insert your keyword, donation, and the niche to find these organizations.*

**Notes** 

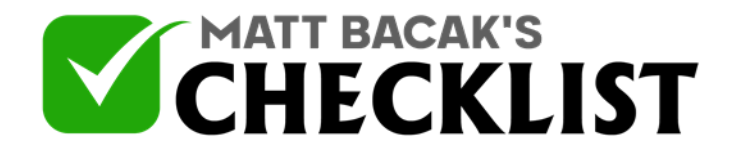

# Checklist 10 - How To Build Backlinks For More Traffic

### **Step 4. Try and get interviewed**

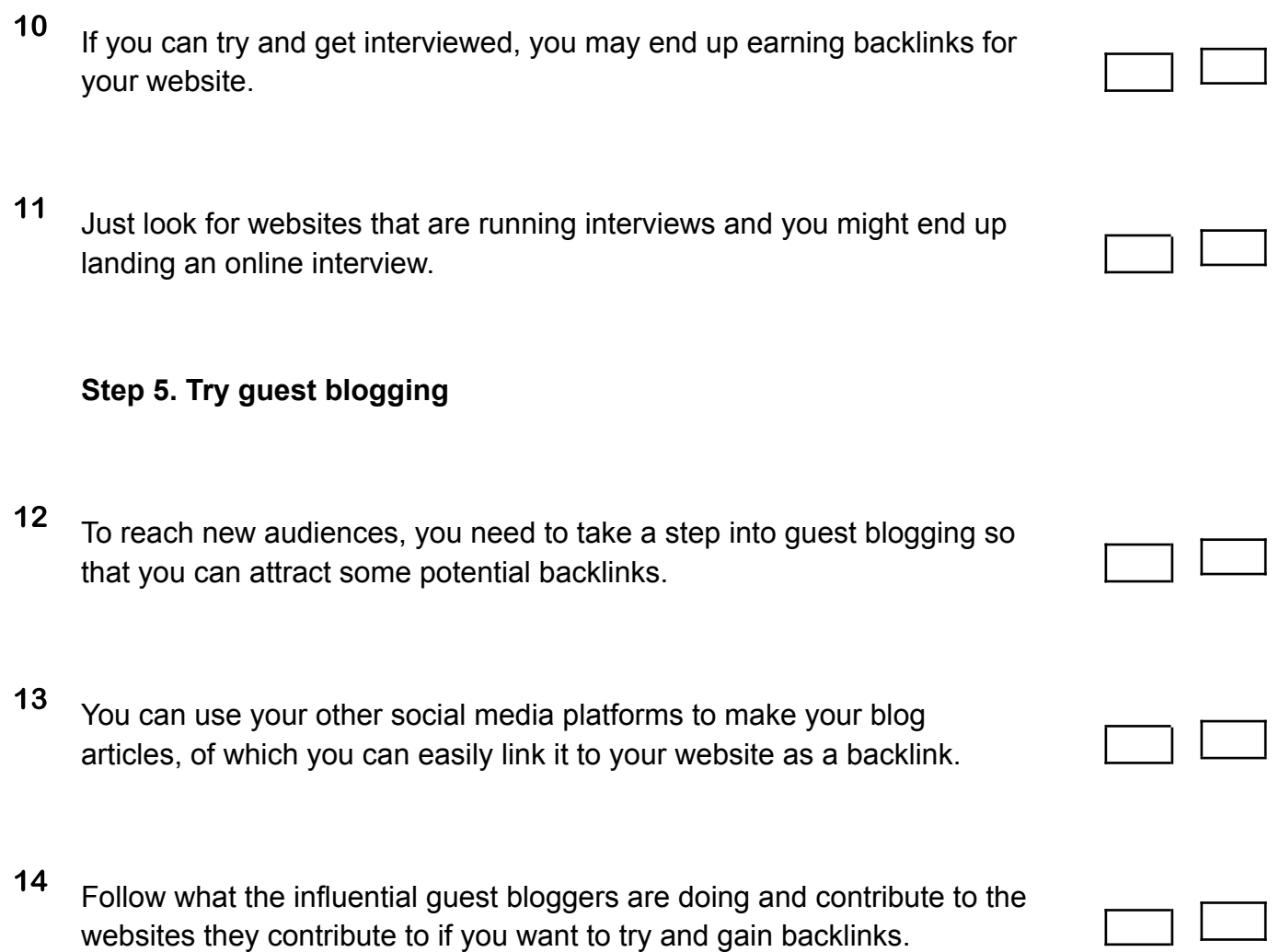